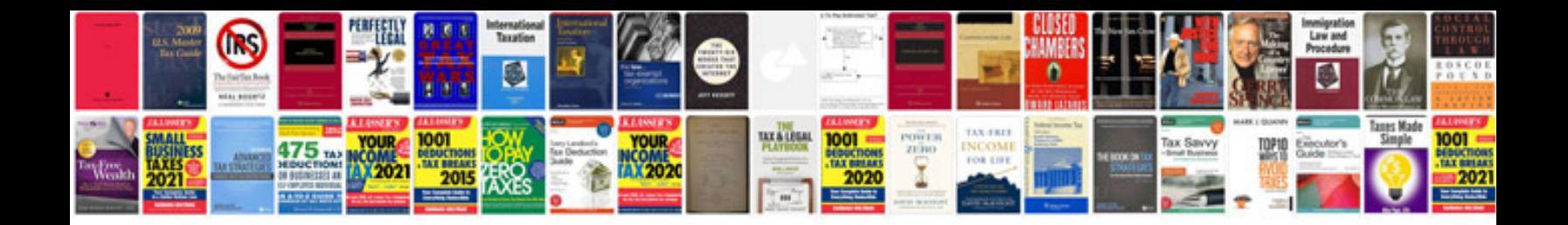

**Fpga based prototyping methodology manual**

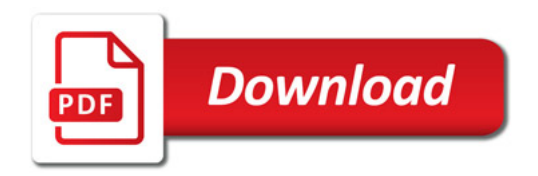

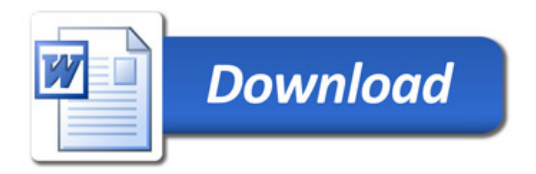